# Security & Cryptographic Methods

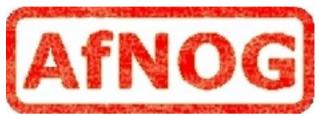

Unix System Administration

May 28, 2008 Rabat, Morocco

Hervey Allen

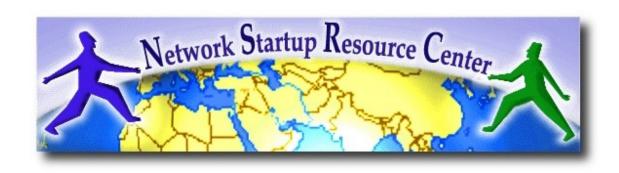

#### Reminder: Core Security Principals

What are they?

- (1)-- Confidentiality
- (2)-- Integrity
- (3)-- Authentication
  - Access Control
  - Verification
- (4)-- Availability

### Cryptographic Methods

Critical for *confidentiality*, *integrity*, and *authentication*.

Indirectly they lead to better availability.

#### What are some methods and tools?

| ssh | ssl               | private keys       | publ    | ic keys  | hashes         |  |
|-----|-------------------|--------------------|---------|----------|----------------|--|
|     |                   | digital signatures |         |          |                |  |
|     | des/3des/blowfish |                    |         | md5/sha1 |                |  |
| pgp | digital           | certificates       | ciphers | Do you   | have any more? |  |

#### What We'll Cover

- Digital signatures
- TLS/SSL
- SSH
- PGP

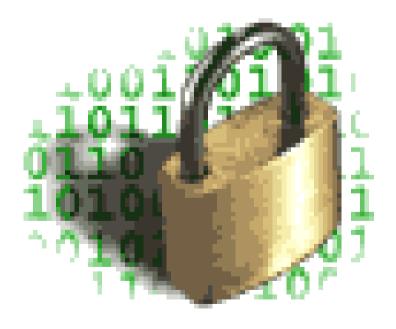

### Public Key Cryptosystems are Important

- But they require a lot of computation (expensive in CPU time)
- So we use some tricks to minimise the amount of data which is encrypted

#### When encrypting (review):

Use a symmetric cipher with a random key (the "session key"). Use a public key cipher to encrypt the session key and send it along with the encrypted document.

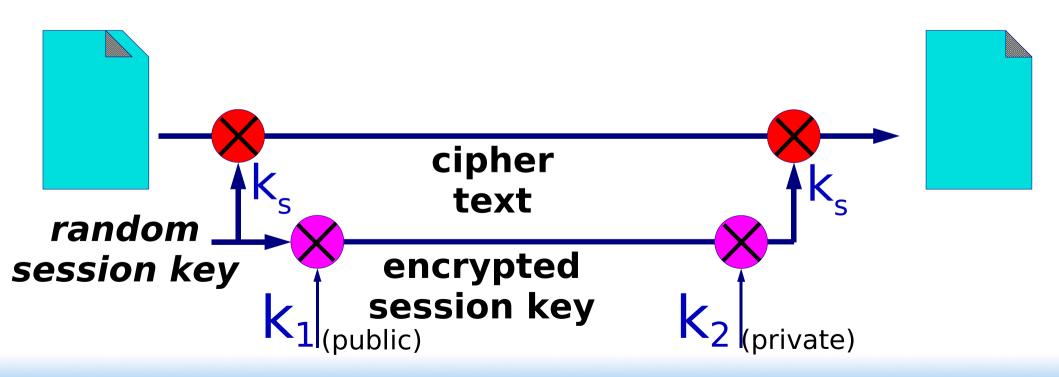

#### When authenticating (review):

Take a hash of the document and encrypt only that. An encrypted hash is called a "digital signature"

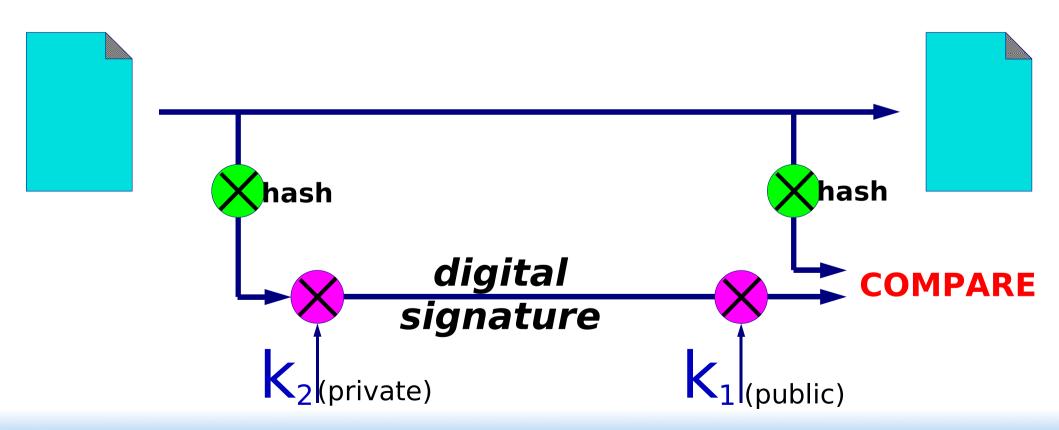

# Digital Signatures have many uses, for example:

- E-commerce. An instruction to your bank to transfer money can be authenticated with a digital signature. Legislative regimes are slow to catch up
- A trusted third party can issue declarations such as "the holder of this key is a person who is legally known as Alice Hacker"

Like a passport binds your identity to your face

- Such a declaration is called a "certificate"
- You only need the third-party's public key to check the signature

# Do public keys *really* solve the key distribution problem?

- Often we want to communicate securely with a remote party whose key we don't know
- We can retrieve their public key over the network
- But what if there's someone in between intercepting our traffic?

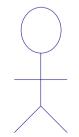

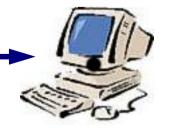

#### The "man-in-the-middle" Attack

- Passive sniffing is no problem
- But if they can modify packets, they can substitute a different key
- The attacker uses separate encryption keys to talk to both sides
- You think your traffic is secure, but it isn't!

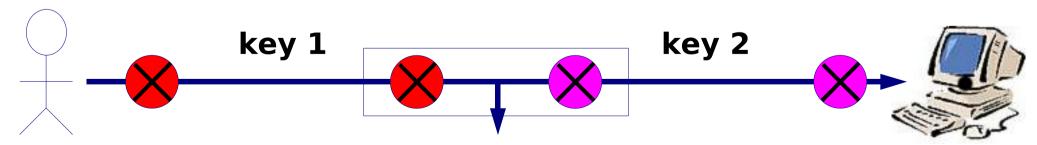

Attacker sees all traffic in plain text - and can modify it!

### TLS/SSL – Digital Certificates

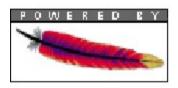

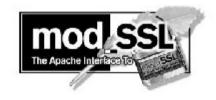

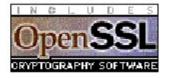

## Digital Certificates can solve the man-in-the-middle problem

- Problem: I have no prior knowledge of the remote side's key, so cannot tell if a different one has been substituted
- But maybe someone else does
- A trusted third party can vouch for the remote side by signing a certificate which contains the remote side's name & public key
- I can check the validity of the certificate using the trusted third party's public key

# Example: TLS (SSL) web server with digital certificate

- I generate a private key on my webserver
- I send my public key plus my identity (my webserver's domain name) to a certificate authority (CA)
- The CA manually checks that I am who I say I am, i.e. I own the domain
- They sign a certificate containing my public key, my domain name, and an expiration date
- I install the certificate on my web server

## When a client's web browser connects to me using HTTPS:

- They negotiate an encrypted session with me, during which they learn my public key
- I send them the certificate
- They verify the certificate using the CA's public key, which is built-in to the browser
- If the signature is valid, the domain name in the URL matches the domain name in the certificate, and the expiration date has not passed, they know the connection is secure
  - (Q: why is there an expiration date?)

#### The security of TLS depends on:

- Your webserver being secure
  - So nobody else can obtain your private key
- The CA's public key being in all browsers
- The CA being well managed How carefully do they look after their own private keys?
- The CA being trustworthy

Do they vet all certificate requests properly?

Could a hacker persuade the CA to sign their key pretending to be someone else? What about a government?

Do you trust them? Why?

#### Testing TLS (SSL) Applications

- There is an equivalent of telnet you can use: openssl s\_client
- It opens a TCP connection, negotiates TLS, then lets you type data

#### Limitations of s client

 Works only for protocols which use TLS from the very beginning of the connection

These protocols are identified by using a different port number to the non-encrypted version

(HTTP port 80), HTTPS port 443 (POP3 port 110), POP3S port 995

 Other protocols start unencrypted and then "upgrade" the connection to encrypted on request e.g. SMTP has a "STARTTLS" command

s\_client is not usable for these

#### SSH

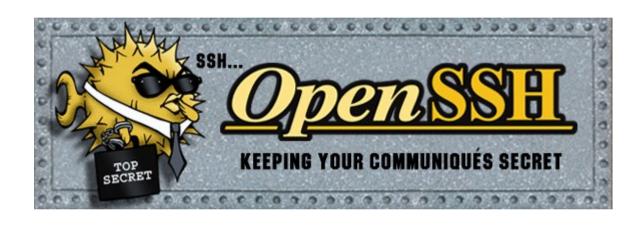

#### SSH Uses a Simple Solution to manin-the-middle

- The first time you connect to a remote host, remember its public key Stored in ~/.ssh/known\_hosts
- The next time you connect, if the remote key is different, then maybe an attacker is intercepting the connection!
  - Or maybe the remote host has just got a new key, e.g. after a reinstall. But it's up to you to resolve the problem
- Relies on there being no attack in progress the first time you connect to a machine
- Connect on LAN before travelling with laptop

#### SSH Can Eliminate Passwords

- Use public-key cryptography to prove who you are
- Generate a public/private key pair locally ssh-keygen -t rsa
   Private key is ~/.ssh/id\_rsa
   Public key is ~/.ssh/id\_rsa.pub
- Install your PUBLIC key on remote hosts mkdir ~/.ssh
   chmod 755 ~/.ssh
   Copy public key into ~/.ssh/authorized\_keys
- Login!

#### Notes on SSH Authentication

- Private key is protected by a passphrase
   So you have to give it each time you log in
   Or use "ssh-agent" which holds a copy of your passphrase in RAM
- No need to change passwords across dozens of machines
- Disable passwords entirely! /etc/ssh/sshd\_config
- Annoyingly, for historical reasons there are three different types of SSH key SSH1 RSA, SSH2 DSA, SSH2 RSA

#### PGP/GPG – Pretty Good Privacy

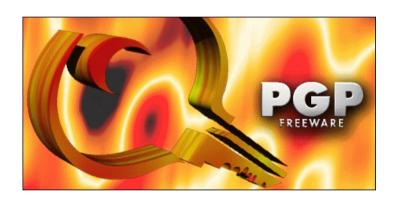

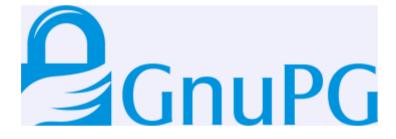

#### PGP Takes a Different View

- We don't trust anyone except our friends (especially not big corporate monopolies)
- You sign your friends' keys to vouch for them
- Other people can choose to trust your signature as much as they trust you
- Generates a distributed "web of trust"
- Sign someone's key when you meet them face to face - "PGP key signing parties"

### Summary

## Designing a Good Cryptosystem is Very Difficult

- Many possible weaknesses and types of attack, often not obvious
- DON'T design your own!
- DO use expertly-designed cryptosystems which have been subject to widespread scrutiny
- Understand how they work and where the potential weaknesses are
- Remember the other weaknesses in your systems, especially the human ones, speaking of which...

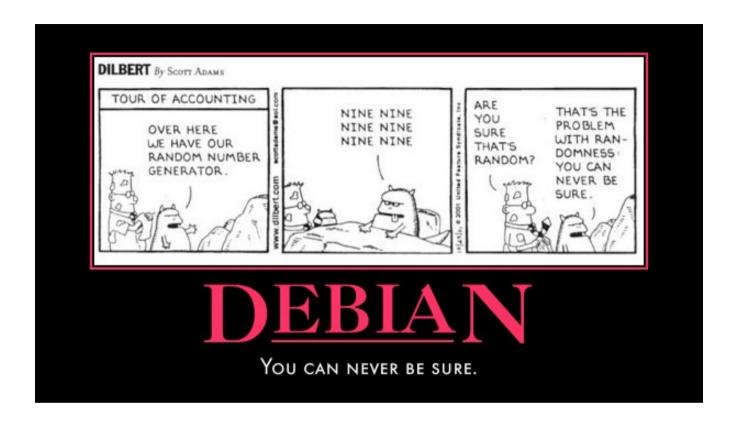

The following code was removed from md\_rand.c on Debian:

The end result was disastrous...

```
int getRandomNumber()
    return 4; // chosen by fair dice roll. // guaranteed to be random.
            GUARANTEED ENTROPY.
```

This was a human issue, and a subtle one at that. More information is here:

http://metasploit.com/users/hdm/tools/debian-openssl/

# Where can you apply these cryptographic methods?

- At the link layer
   PPP encryption
- At the network layer
   IPSEC
- At the transport layer
   TLS (SSL): many applications support it
- At the application layer

SSH: system administration, file transfers

PGP/GPG: for securing E-mail messages, stand-alone documents, software packages etc.

Tripwire (and others): system integrity checks

#### Start Using Cryptography Now!

- Use ssh for remote administration.
- Use scp/sftp for files transfer (except public ftp repositories).
- Install pop3/imap/smtp servers with tls support.
   Phase out the use of non-tls versions (really!)
- Use https for any web application where users enter passwords or confidential data
  - e.g. webmail, databases

### Any questions?